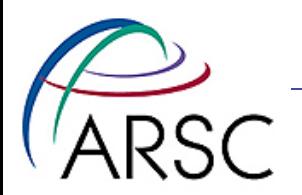

# Introduction to Python

#### Kate Hedstrom January 2011

Arctic Region Supercomputing Center

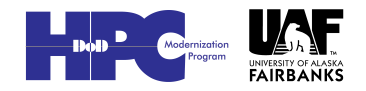

1

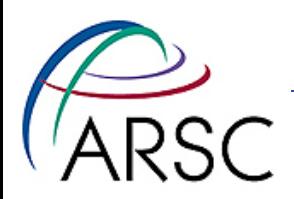

#### **Outline**

- Why Python?
- Examples
	- Sample functions
	- Adding to a NetCDF file
	- Plotting with PyNGL
- Interactive or as a script

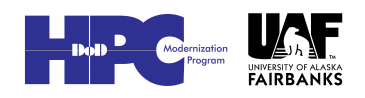

2

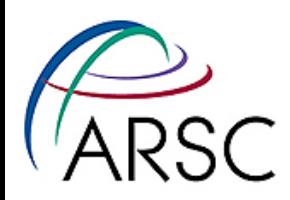

# Python?

- Open Source
- Matlab can be problematic:
	- At home
	- At sea
	- Classroom situation
	- Automated web scripts
	- You aren't rich
- As a member of the Church of Open Source, I think people should have a free option

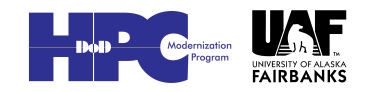

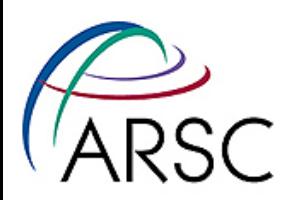

# Python Features

- Many scientific modules
- Able to load C/Fortran objects for speed
- Access to NetCDF Files
- Plotting options
- GUI tools
- Convenience of scripting, speed of compiled code

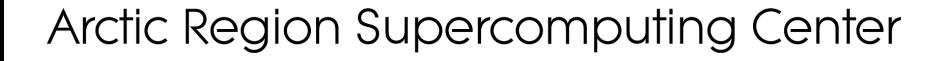

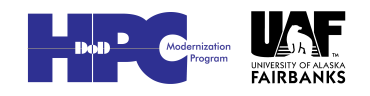

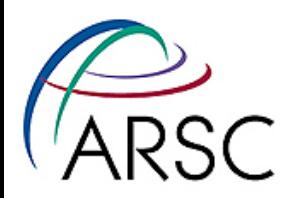

# Python Versions

- We use version 2.4 to 2.6
- External packages depend on specific version, plus specific numpy version
- There is a Python 3.0 and 3.1 (even numbers are stable, odd numbers are development)
- "3.2 due for release around the turn of the year"
- Can play, or wait on packages

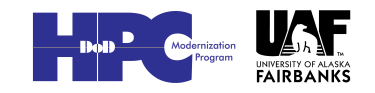

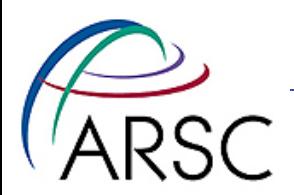

### Example 1

#### • Calendar functions in pure Python

#/usr/bin/env python

# This script is used to change a Julian date into # a dictionary containing the Gregorian equivalent.

from math import \*

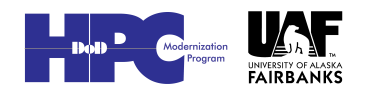

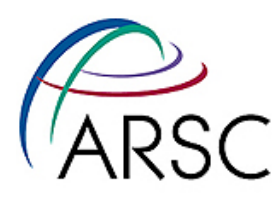

```
def leapyear(year):
```
"""

```
 Returns 1 if the provided year is a leap year, 0 if
 the provided year is not a leap year.
 """
if year % 4 == 0:if year % 100 == 0:
        if year % 400 == 0:
              return 1
         else:
              return 0
     else:
         return 1
 else:
     return 0
```
Arctic Region Supercomputing Center

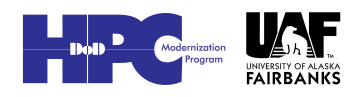

7

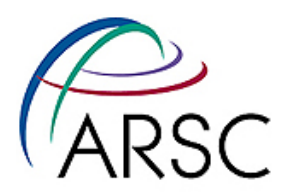

```
def caldate 1900(Julian):
```
"" "

 This is nearly a direct translation of a Matlab script to a Python script for changing a Julian date into a Gregorian date.

"""

# Bunch of stuff…

 $ivd = (1,32,60,91,121,152,182,213,244,274,305,335,366)$  $ivdl = (1,32,61,92,122,153,183,214,245,275,306,336,367)$ 

```
if (leapyear(yr) == 1):
    yday = ivd|int(mo-1)|+d-1 else:
    yday = ivd(int(mo-1)]+d-1
```
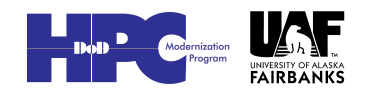

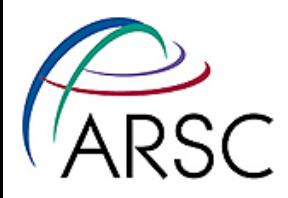

```
secs = (JulDay 81) * 24 * 3600 sec = round(secs)
hour = floor(sec/3600)min = floor((sec\frac{2}{3600})/60)sec = round(sec%60)
```

```
 print "Year: "+str(yr)
 print "Year Day: "+str(yday)
 print "Month: "+str(mo)
 print "Day: "+str(d)
 print "Hour: "+str(hour)
 print "Min: "+str(min)
 print "Sec: "+str(sec)
```
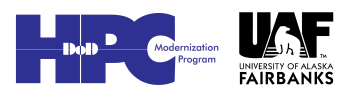

 $\mathbf Q$ 

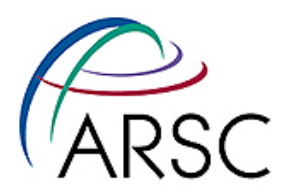

cal = {'year':yr,'yearday':yday,'month':mo,'day':d,\ 'hour':hour,'minute':min,'second':sec}

return cal

if  $name = " main "$ :

```
mycal = caldate 1900(36761.5) # You can get any of the dictionary values by typing
 # mycal['key'] where key is replaced by the key to
 # the hash table such as 'hour'
 # print mycal['year']
```
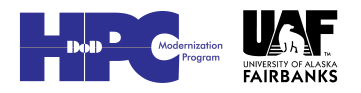

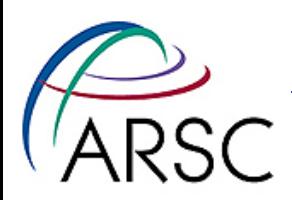

### Lists and Tuples

• In this example, idv is a tuple, immutable:

 $ivd = (1,32,60,91,121,152,182,213,244,274,305,335,366)$ 

• Changeable list would be:

 $ivd = [1,32,60,91,121,152,182,213,244,274,305,335,366]$ 

- Both are 1-D, can do lists in lists (ugly)
- Also have dictionaries

cal = {'year':yr,'yearday':yday,'month':mo,'day':d,\ 'hour':hour,'minute':min,'second':sec}

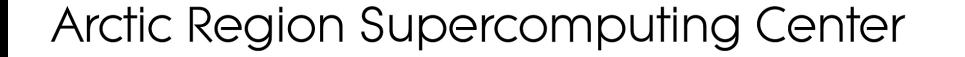

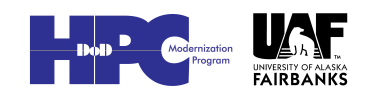

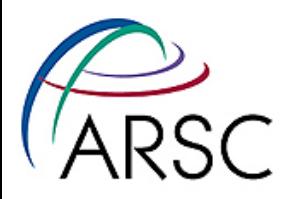

# Used Interactively

% ipython

Python 2.6.5 (r265:79063, Jul 22 2010, 17:50:24) Type "copyright", "credits" or "license" for more information.

IPython 0.10.1 -- An enhanced Interactive Python. ? -> Introduction and overview of IPython's features. %quickref -> Quick reference. help -> Python's own help system. object? -> Details about 'object'. ?object also works, ?? prints more.

In [1]: from caldate import \*

In [2]: caldate\_1900(34567.8)

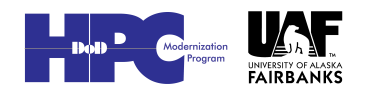

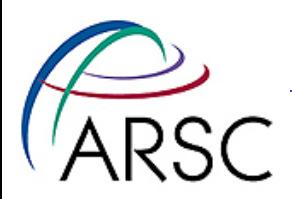

# PYTHONPATH

- Environment variable that's searched for python scripts
- A place to put stuff like caldate.py that doesn't belong in a system area
- A place to install pyroms if you don't have system permissions

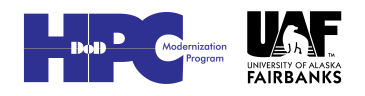

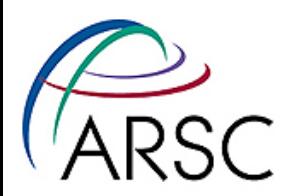

### Example 2

#### • A little numpy, plus reading and writing NetCDF

#/usr/bin/env python

# A Python Implementation of Adding an Additional # Variable to a NetCDF File, and adding values # to that file.

import numpy as np import netCDF4 as nc import time

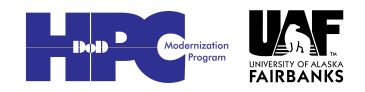

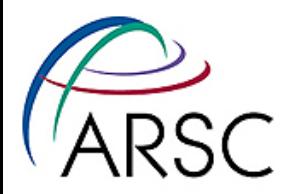

```
# Have the netCDF file in local directory
root = nc.Dataset('NEP grid 5a.nc', 'a') # modes w, a, r
```

```
eta rhos = root.dimensions[ 'eta rho' ]eta len = len(eta rhos)
xi rhos = root.dimensions\lceil'xi rho']
xi len = len(xi rhos)
print eta_len, xi_len
spawn distance = root.createVariable('spawn dist',\
     'f8', ('eta_rho', 'xi_rho',))
spawn distance.long name = "Spawn Distance Variable for
      Given Fish"
spawn distance.fish_type = "Anchovies"
spawn distance.created = "Created on: " + time.ctime
      (time.time())
```
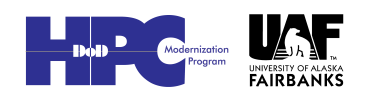

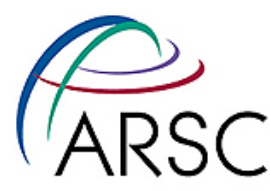

```
mask rho = root.variableS['mask rho']lat rho = root.variables['lat rho']
lon rho = root.variables['lon rho']
depth = root.variables['h']
```

```
dims = root.dimensions
vars = root.variables
print dims
print vars
```

```
shaper = spawn distance.shape
# This provides numpy objects i,j
for i in np.arange(shaper[0]):
    for j in np.arange(shaper[1]):
         spawn distance[i, j] = i * j + 10root.close()
```
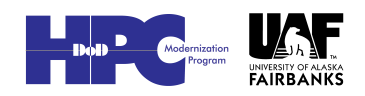

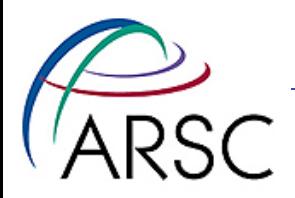

# Output

102 102

OrderedDict([('xi\_psi', <netCDF4.Dimension object at 0x1011cb190>), ('xi\_rho', <netCDF4.Dimension object at 0x1011cb1d0>), ('xi\_u', <netCDF4.Dimension object at 0x1011cb210>), ('xi\_v', <netCDF4.Dimension object at 0x1011cb250>), ('eta\_psi', <netCDF4.Dimension object at 0x1011cb290>), ('eta\_rho', <netCDF4.Dimension object at 0x1011cb2d0>), ('eta\_u', <netCDF4.Dimension object at 0x1011cb310>), ('eta\_v', <netCDF4.Dimension object at 0x1011cb350>), ('one', <netCDF4.Dimension object at 0x1011cb390>), ('two', <netCDF4.Dimension object at 0x1011cb3d0>), ('bath', <netCDF4.Dimension object at 0x1011cb410>)])

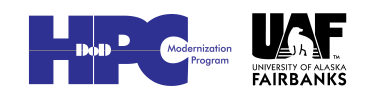

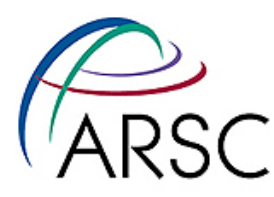

```
OrderedDict([
('xl', <netCDF4.Variable object at 0x1011c1e60>),
('el', <netCDF4.Variable object at 0x1011ca1b8>), 
('JPRJ', <netCDF4.Variable object at 0x1011ca230>), 
('PLAT', <netCDF4.Variable object at 0x1011ca2a8>), 
('PLONG', <netCDF4.Variable object at 0x1011ca320>), 
('ROTA', <netCDF4.Variable object at 0x1011ca398>), 
('JLTS', <netCDF4.Variable object at 0x1011ca410>),
```
…

('mask\_psi', <netCDF4.Variable object at 0x1011cc668>), ('angle', <netCDF4.Variable object at 0x1011cc6e0>), ('spawn\_dist', <netCDF4.Variable object at 0x1011cc758>)])

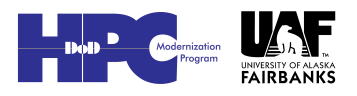

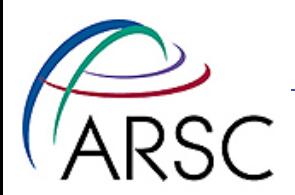

### NetCDF File

#### • Can check with ncview:

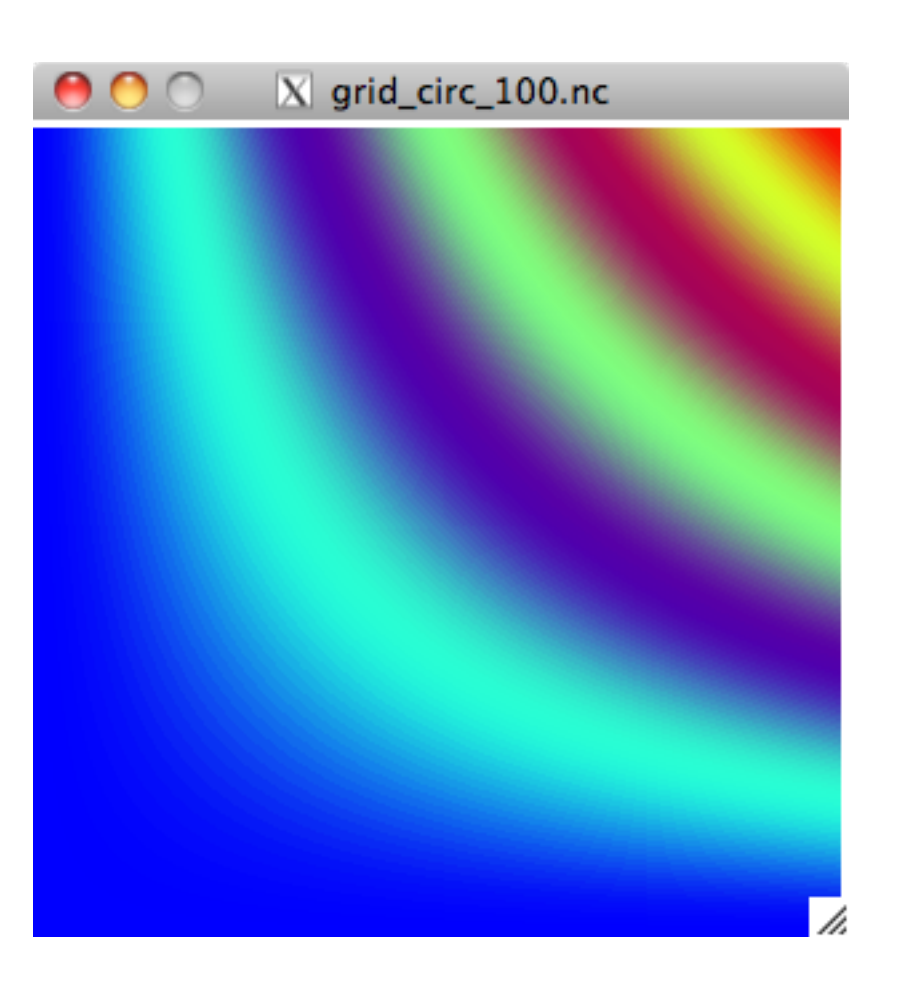

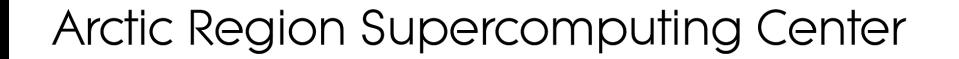

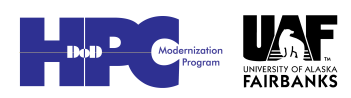

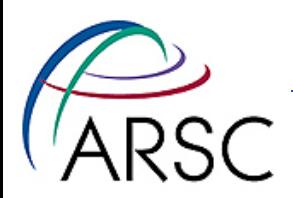

### Example 3

- Plotting CIRCLE\_POLAR with PyNGL
- Stealing from examples on the PyNGL website

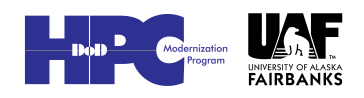

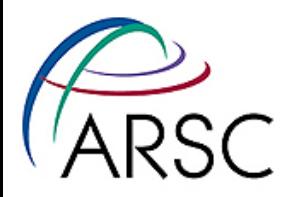

```
#!/usr/bin/env python
import numpy, os
import Ngl
import netCDF4 as nc
root = nc.Dataset('ocean his.nc', 'r')zeta = root.variables['zeta']
xr = root-variables['x rho']yr = root.variables['y_rho']
zshape = zeta.shape
print zshape \# gives (41, 162, 42)
```
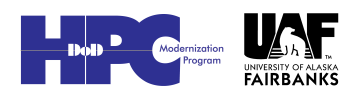

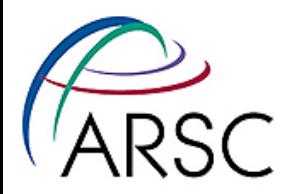

```
# Select a colormap and open a workstation.
#
rlist = Ngl.Resources()
rlist.wkColorMap = "rainbow+gray"
wks type = "ncgm" \# "ps", "X11"
wks = Ngl.open wks(wks type, "circle",rlist)
```

```
resources = Ngl.Resources()
```

```
resources.nglSpreadColorStart = 15
```
 $resources.nglSpreadColorEnd = -2$ 

```
resources.cnFillOn = True 
resources.cnLinesOn = True
resources.cnLineLabelsOn = False
```
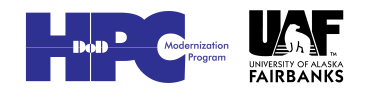

![](_page_22_Picture_0.jpeg)

![](_page_22_Figure_1.jpeg)

![](_page_22_Figure_2.jpeg)

![](_page_22_Picture_4.jpeg)

![](_page_23_Picture_0.jpeg)

# Delauney Triangulation

#### After reading the variables:

- $x =$  numpy.reshape(xr, -1)
- $y =$  numpy.reshape( $yr, -1$ )

# Automatic triangulation for 1-D arrays x,y,z resources.sfXArray  $= x$   $\#$  X axis data points resources.sfYArray  $= y$   $\#$  Y axis data points resources.cnFillMode = 'AreaFill' resources.tiMainString = "Polar Circle Problem"

```
for k in numpy.arange(zshape[0]):
   z = numpy.reshape(zeta[k,:,:], -1)
    contour = Ngl.contour(wks,z,resources)
Ngl.end()
```
![](_page_23_Picture_8.jpeg)

![](_page_24_Picture_0.jpeg)

![](_page_24_Figure_1.jpeg)

![](_page_24_Picture_2.jpeg)

25

![](_page_25_Picture_0.jpeg)

# Mapping in PyNGL

- The curvilinear x,y coordinate system is not as well supported as the lat,lon coordinate system
- Many, many examples with maps on the website

![](_page_25_Picture_4.jpeg)

26